# Abschlussprüfung zum Realschulabschluss Schuljahr 2006/2007

8. Mai 2007

## **Mathematik**

#### **Gesamtschulen und Realschulen**

#### **Aufgabensatz - HAUPTTERMIN**

Unterlagen für die Lehrerinnen und Lehrer

Diese Unterlagen sind nicht für die Prüflinge bestimmt.

#### **Diese Unterlagen enthalten:**

- 1 Allgemeines
- 2 Hinweise für die Auswahl der Aufgaben
- 3 Hinweise zum Korrekturverfahren
- 4 Aufgaben, Erwartungshorizonte und die Bewertung für jede Aufgabe

## **1 Allgemeines**

- Weisen Sie bitte die Schülerinnen und Schüler auf die allgemeinen Arbeitshinweise am Anfang der Schülermaterialien hin.
- Die Schülerinnen und Schüler kennzeichnen ihre Unterlagen mit ihrem Namen.
- Die Arbeitszeit beträgt **insgesamt 135 Minuten**. Für den ersten Prüfungsteil (Aufgabe I, ohne Taschenrechner) stehen bis zu 45 Minuten zur Verfügung, für den zweiten Prüfungsteil (3 Aufgaben aus den Aufgaben II, III, IV, V) steht nach Abgabe des bearbeiteten ersten Prüfungsteils der verbleibende Rest der Arbeitszeit zur Verfügung.
- Erlaubte Hilfsmittel: Nichtprogrammierbarer Taschenrechner, Formelblatt, Rechtschreiblexikon.

# **2 Aufgabenauswahl**

#### **Die Prüfungsleitung**

- erhält **fünf** Aufgaben (**I, II, III, IV, V). Aufgabe I** ist von allen Prüflingen verbindlich zu bearbeiten.
- wählt unter Beteiligung der ersten Fachprüferin bzw. des ersten Fachprüfers aus den Aufgaben **II bis V** weitere **drei** Aufgaben aus.

#### **Der Prüfling**

- erhält zunächst **Aufgabe I** zur Bearbeitung ohne Taschenrechnerunterstützung. Diese Aufgabe ist auf den Aufgabenblättern zu bearbeiten.
- erhält bei Abgabe der bearbeiteten Aufgabe I die **drei von der Prüfungsleitung ausgewählten Aufgaben** zur Bearbeitung sowie seinen Taschenrechner. Diese Aufgaben sind auf Extrablättern zu bearbeiten.
- ist verpflichtet, jeweils die Vollständigkeit der vorgelegten Aufgaben vor Bearbeitungsbeginn zu überprüfen (Anzahl der Blätter, Anlagen usw.).

## **3 Korrekturverfahren**

Die **Erstkorrektur** erfolgt durch die Fachlehrkraft der jeweiligen Klasse /des jeweiligen Kurses entsprechend der "Richtlinie für die Korrektur und Bewertung der Prüfungsarbeiten in den Hauptschulund Realschulabschlussprüfungen" sowie dem "Ablaufplan für die Durchführung der schriftlichen Prüfungen".

- Die Erstkorrektur erfolgt in **roter** Farbe.
- Auf der Arbeit werden in Form von Randbemerkungen Korrekturzeichen angebracht. Kennzeichnungen und Anmerkungen, die die Vorzüge und Mängel der Aufgabenlösung verdeutlichen, zählen zu den Korrekturen.
- Bewertung und Benotung erfolgen auf einem gesonderten Blatt (s. Anlagen S. 4 und 5).
- Die Noten werden kurs- bzw. klassenweise in Listen eingetragen.
- Zu den Zeitvorgaben, Warnmeldungen und dem weiteren Verlauf des Verfahrens siehe den "Ablaufplan für die Durchführung der schriftlichen Prüfungen".

Die **Zweitkorrektur** erfolgt durch eine Lehrkraft der gleichen Schule. Der Zweitkorrektor erhält die Prüfungsarbeiten mit den Randbemerkungen der Erstkorrektur sowie den zu den Aufgaben zugehörigen Lösungsvorschlägen, Erwartungshorizonten und Bewertungsschemata. Der Zweitkorrektor kennt lediglich die Korrekturen des Erstkorrektors, nicht jedoch dessen Bewertung und Benotung.

- Die Zweitkorrektur erfolgt in **grüner** Farbe.
- Auf der Arbeit werden in Form von Randbemerkungen Korrekturzeichen angebracht, soweit der Zweitkorrektor von der Erstkorrektur abweichende Korrekturen für nötig hält. Hält der Zweitkorrektor eine Erstkorrektur für unrichtig oder unangemessen, klammert er diese ein. Kennzeichnungen und Anmerkungen, die die Vorzüge und Mängel der Aufgabenlösung verdeutlichen, zählen zu den Korrekturen.
- Bewertung und Benotung erfolgen auf einem gesonderten Blatt (s. Anlagen S. 4 und 5).
- Die Noten werden in kurs- bzw. klassenweise in Listen eingetragen.
- Zu den Zeitvorgaben, Warnmeldungen und dem weiteren Verlauf des Verfahrens siehe den "Ablaufplan für die Durchführung der schriftlichen Prüfungen".

# **4 Aufgaben, Erwartungshorizonte und Bewertungen**

#### **Erwartungshorizont:**

*Kursiv gedruckte Passagen* sind Hinweise an die korrigierenden Lehrkräfte. Sie sind nicht Bestandteile der erwarteten Schülerleistung.

Die Lösungsskizzen in den Erwartungshorizonten zu den einzelnen Aufgaben geben Hinweise auf die erwarteten Schülerleistungen. Oft sind aber verschiedene Lösungsvarianten möglich, die in der Skizze nur zum Teil beschrieben werden konnten. Grundsätzlich gilt deshalb, dass alle Varianten, die zu richtigen Lösungen führen, mit voller Punktzahl bewertet werden, unabhängig davon, ob die gewählte Variante in der Lösungsskizze aufgeführt ist oder nicht.

#### **Bewertung:**

Die erreichbare Prüfungsleistung beträgt 100 Bewertungseinheiten (BWE), 34 BWE aus der Pflichtaufgabe I sowie jeweils 22 BWE aus drei der Aufgaben II, III, IV, V. Es werden nur ganzzahlige BWE vergeben. Bei der Festlegung der Prüfungsnote gilt die folgende Tabelle.

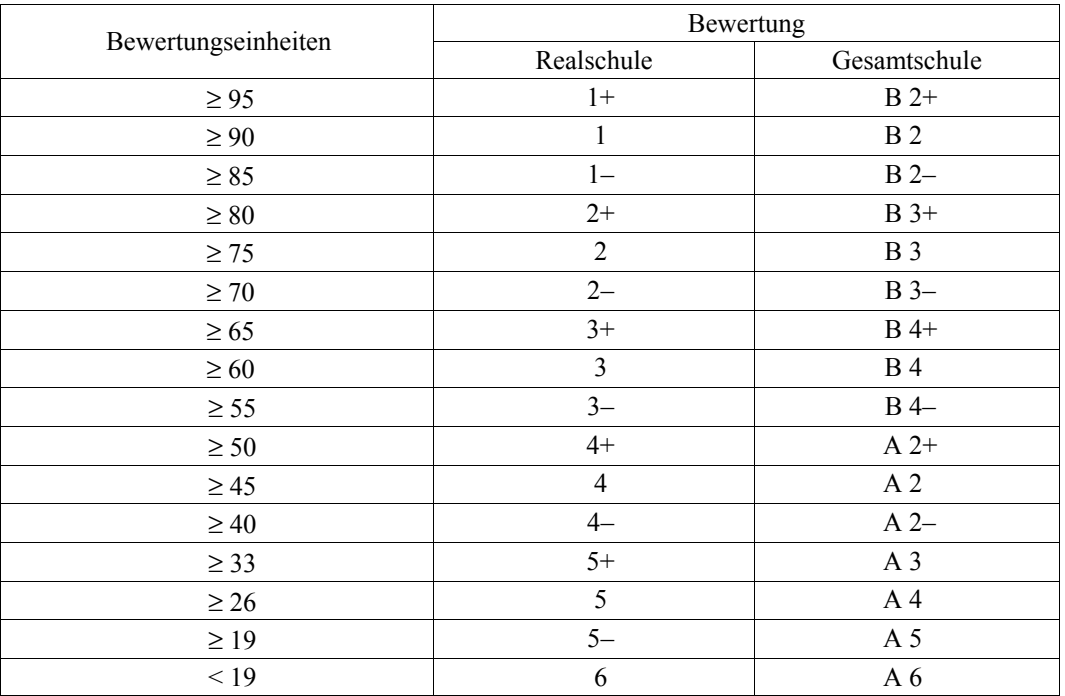

#### Bewertungskriterien für die Noten "gut" und "ausreichend":

**Die Note 2 ("gut") wird erteilt**, wenn annähernd vier Fünftel (mindestens 75 %) der erwarteten Gesamtleistung erbracht worden sind. Dabei muss die Prüfungsleistung in ihrer Gliederung, in der Gedankenführung, in der Anwendung fachmethodischer Verfahren sowie in der fachsprachlichen Artikulation den Anforderungen voll entsprechen. Ein mit "gut" beurteiltes Prüfungsergebnis setzt voraus, dass neben Leistungen in den Anforderungsbereichen I und II auch Leistungen im Anforderungsbereich III erbracht werden.

Die Note 4 ("ausreichend") wird erteilt, wenn annähernd die Hälfte (mindestens 45 %) der erwarteten Gesamtleistung erbracht worden ist. Dazu muss mindestens eine Teilaufgabe, die Anforderungen im Bereich II aufweist, vollständig und weitgehend richtig bearbeitet werden.

Bei erheblichen Mängeln in der sprachlichen Richtigkeit ist die Bewertung der schriftlichen Prüfungsleistung je nach Schwere und Häufigkeit der Verstöße um bis zu einer Note herabzusetzen. Dazu gehören auch Mängel in der Gliederung, Fehler in der Fachsprache, Ungenauigkeiten in Zeichnungen sowie falsche Bezüge zwischen Zeichnungen und Text.

### **Realschulabschlussprüfung 2007 Erstkorrektor**

Fach: Mathematik

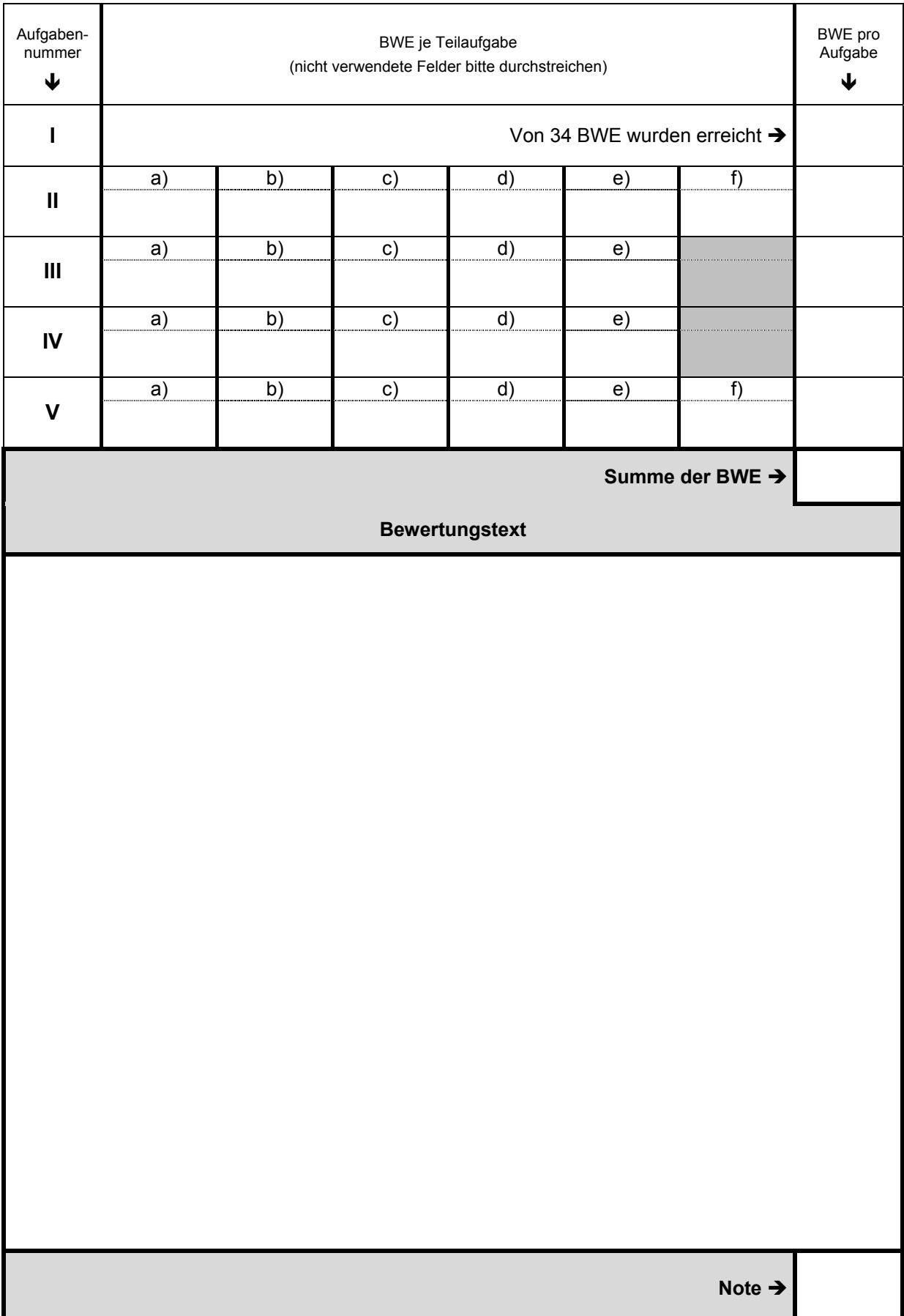

### Realschulabschlussprüfung 2007 **Material Studiers and American Studiers and American Studiers and American Studiers and American Studiers and American Studiers and American Studiers and American Studiers and American Studi**

Fach: Mathematik

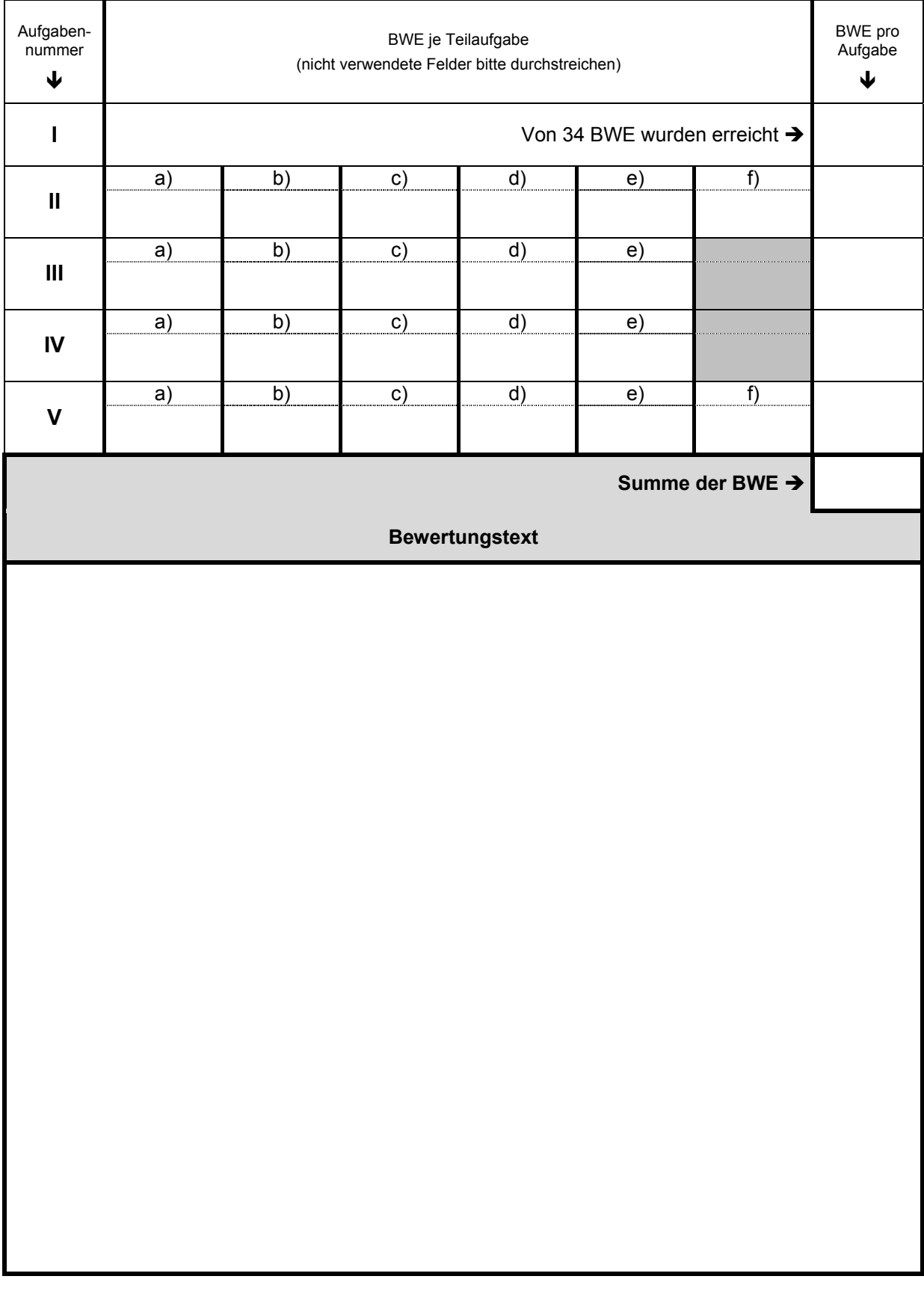

**Name: \_\_\_\_\_\_\_\_\_\_\_\_\_\_\_\_\_\_\_\_\_\_\_\_\_\_\_\_\_\_\_\_\_\_\_\_\_\_\_\_\_\_\_\_\_\_ Klasse: \_\_\_\_\_\_\_\_\_\_\_\_\_\_** 

## **Aufgabe I – ohne Taschenrechner**

1. Von den jeweils angebotenen Lösungen ist immer genau eine richtig. Überlege und schreibe den zugehörigen Buchstaben A, B, C oder D in die Spalte "Lösung". Eine Begründung wird nicht ver- $\lambda$  langt.  $(24 \text{ P.})$ 

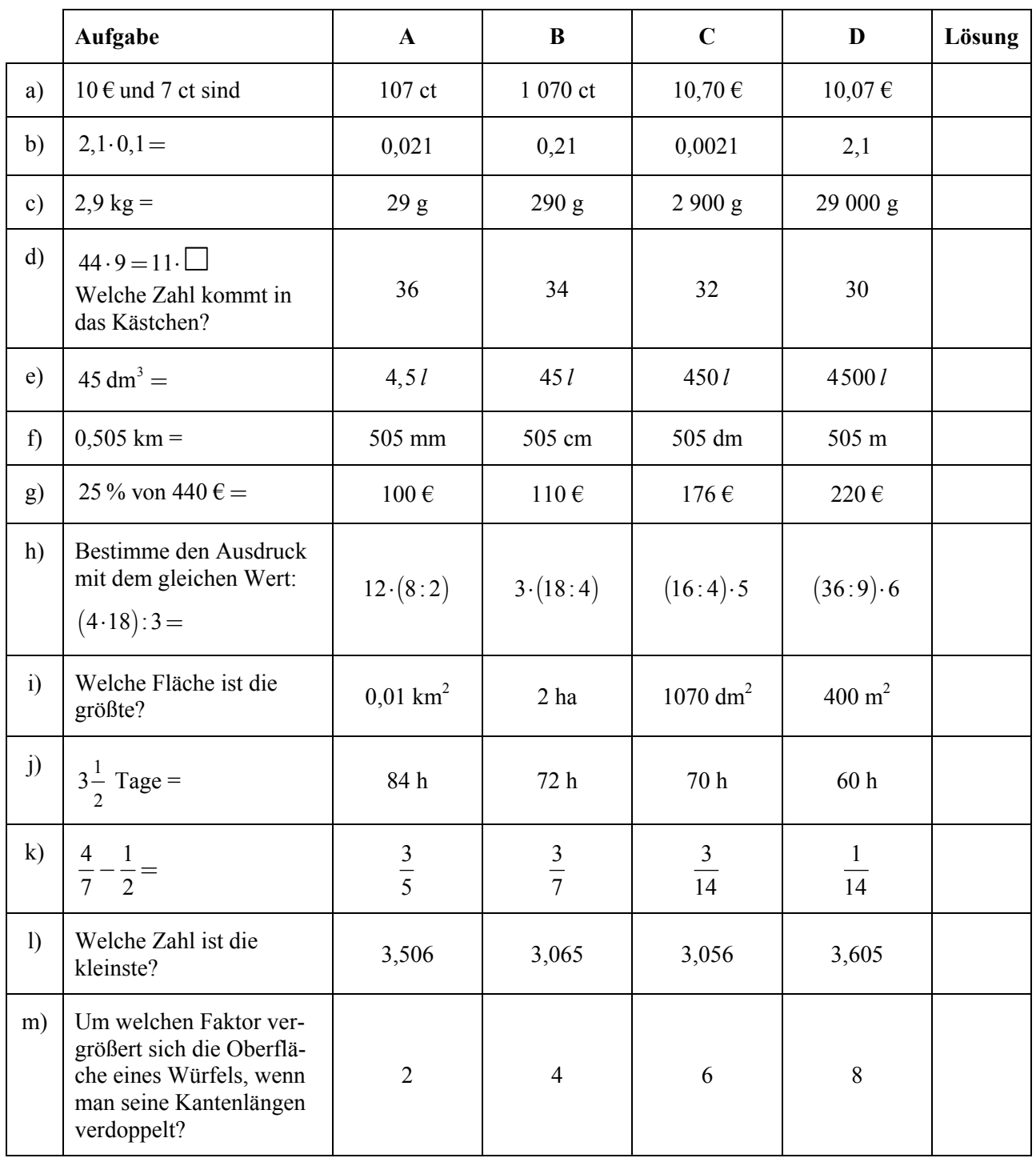

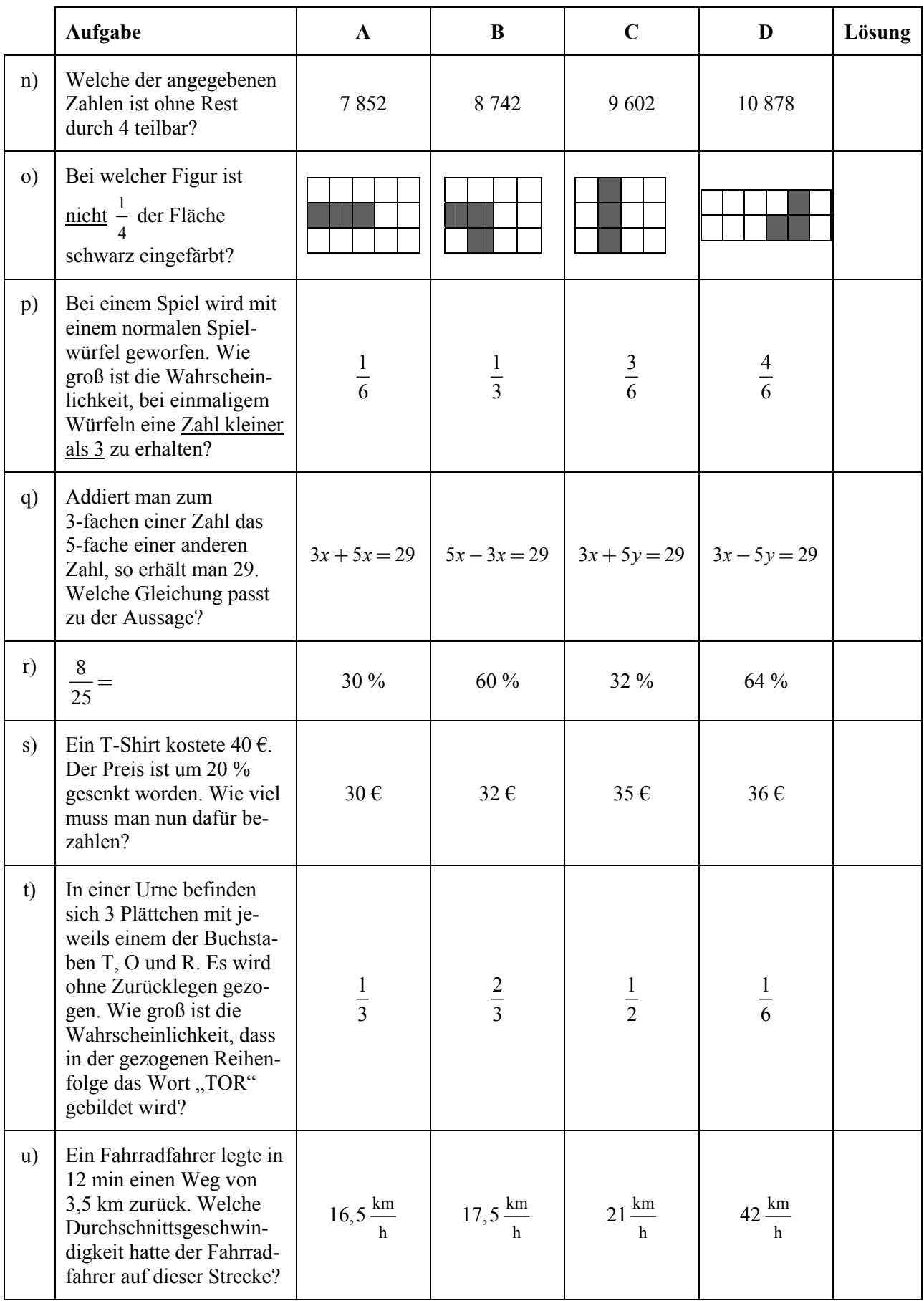

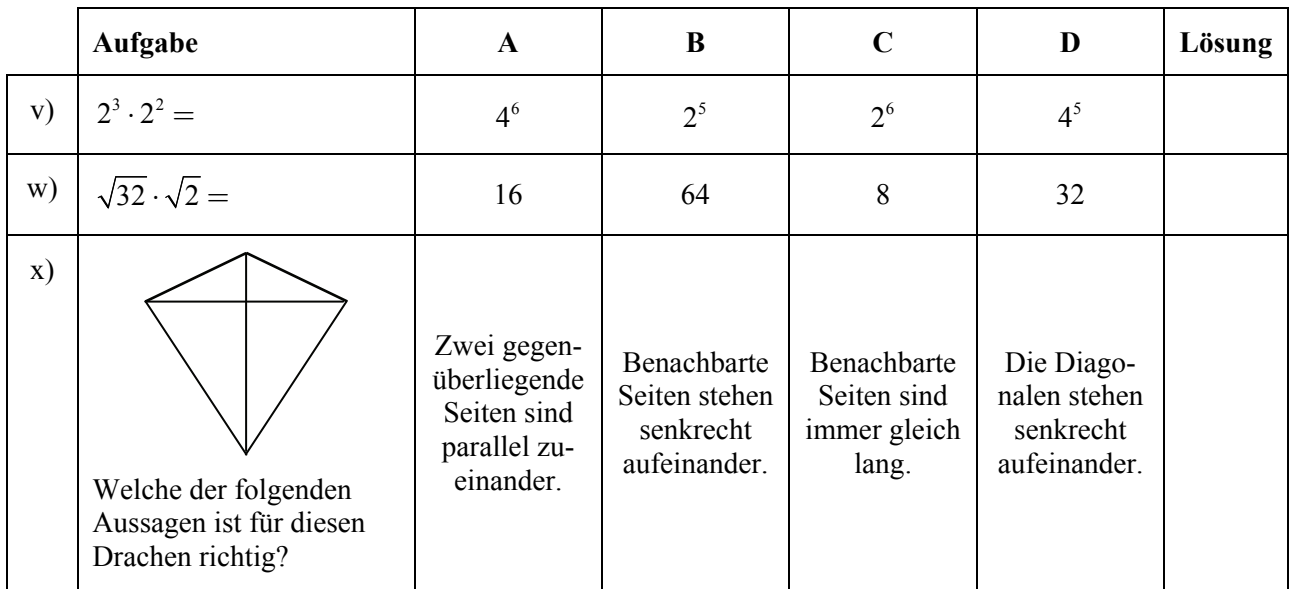

2. a) Manche Längen werden in Zoll angegeben. Ein 26-Zoll-Rad hat einen Durchmesser von rund 66 cm. Zeichne mit Hilfe dieser Angabe eine Grafik zur schnellen Umrechnung von Zoll in cm.  $(1 P.)(1 P.)(2 P.)(3 P.)(1 P.)(3 P.)(4 P.)(5 P.)(5 P.)(6 P.)(7 P.)(8 P.)(9 P.)(9 P.)(1 P.)(1 P.)(1 P.)(2 P.)(3 P.)(5 P.)(5 P.)(6 P.)(7 P.)(8 P.)(9 P.)(9 P.)(1 P.)(1 P.)(2 P.)(3 P.)(5 P.)(5 P.)(6 P.)(7 P.)(8 P.)(9 P.)(9 P.)(1 P.)(1 P.)(1 P.)(2 P.)(3 P.)(5 P.)(5 P.)(6 P.)(7 P.)(8 P.)(9 P.)(9 P.)(1 P.)(1 P.)(1 P.$ 

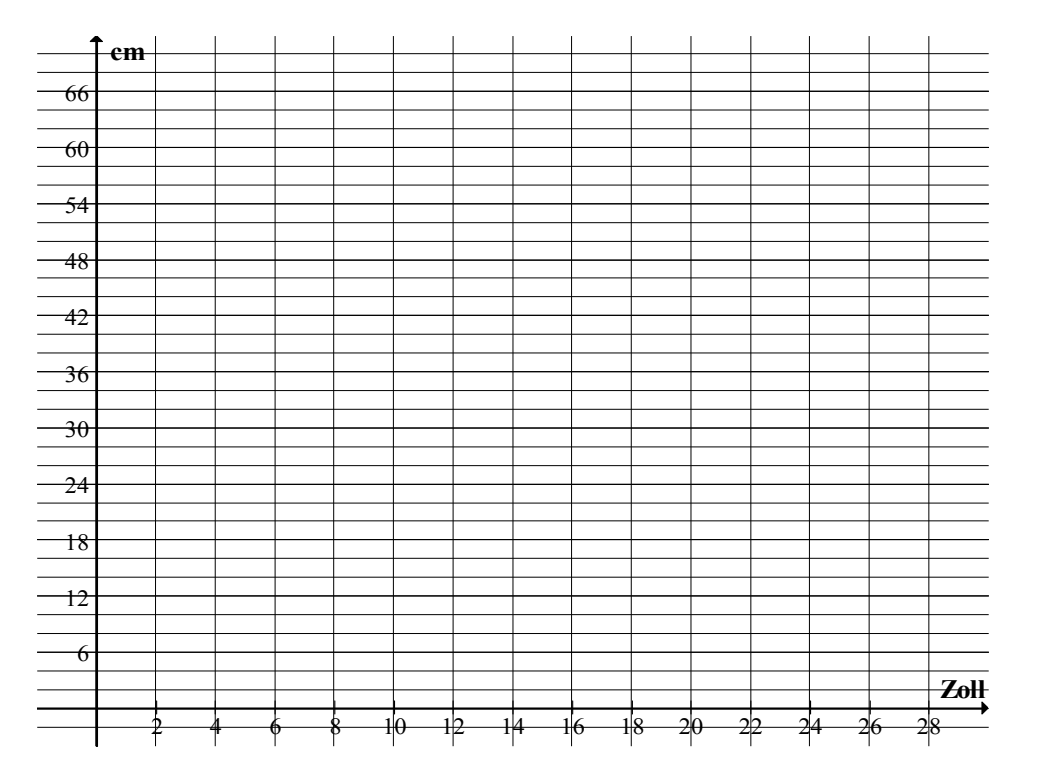

b) Bestimme den fehlenden Wert durch Ablesen in der Grafik. (1 P.)

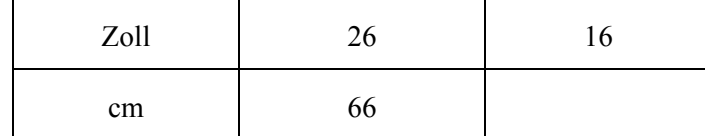

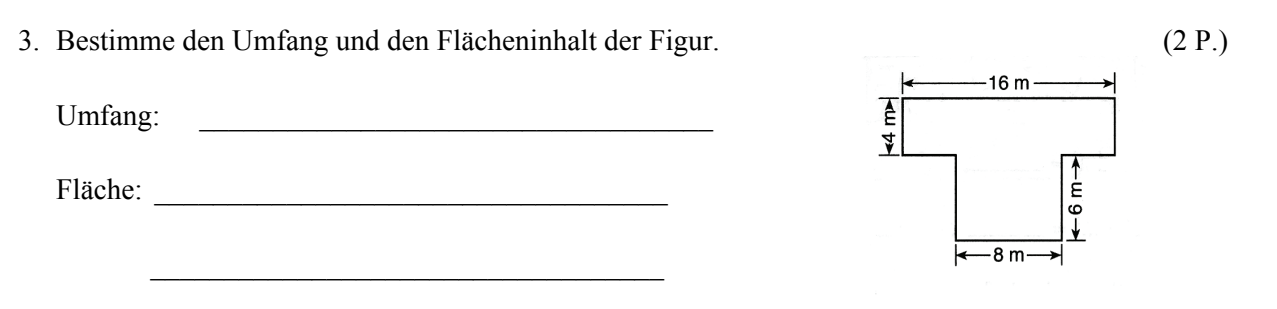

4. Du siehst ein Drachenviereck. Bestimme die Größe der gekennzeichneten Winkel. (2 P.)

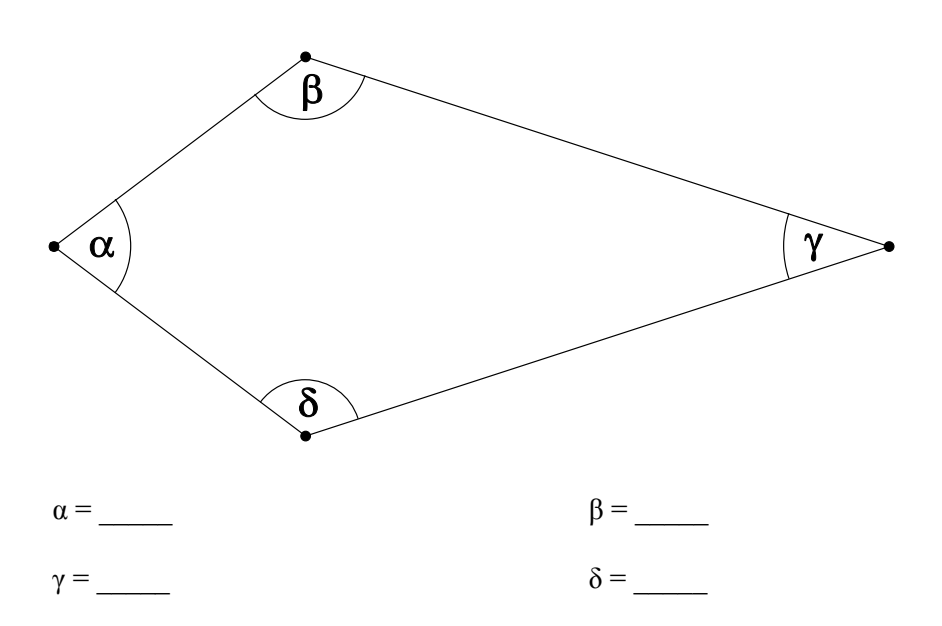

- 5. Bestimme jeweils alle Lösungen der folgenden Gleichungen. (4 P)
	- a)  $2x+12=19-5x$
	- b)  $x^2 + 1 = 82$
	- c)  $x^2 + 8x + 16 = 0$
	- d)  $4^x = \frac{1}{6}$ 64  $x =$

## **Erwartungshorizont**

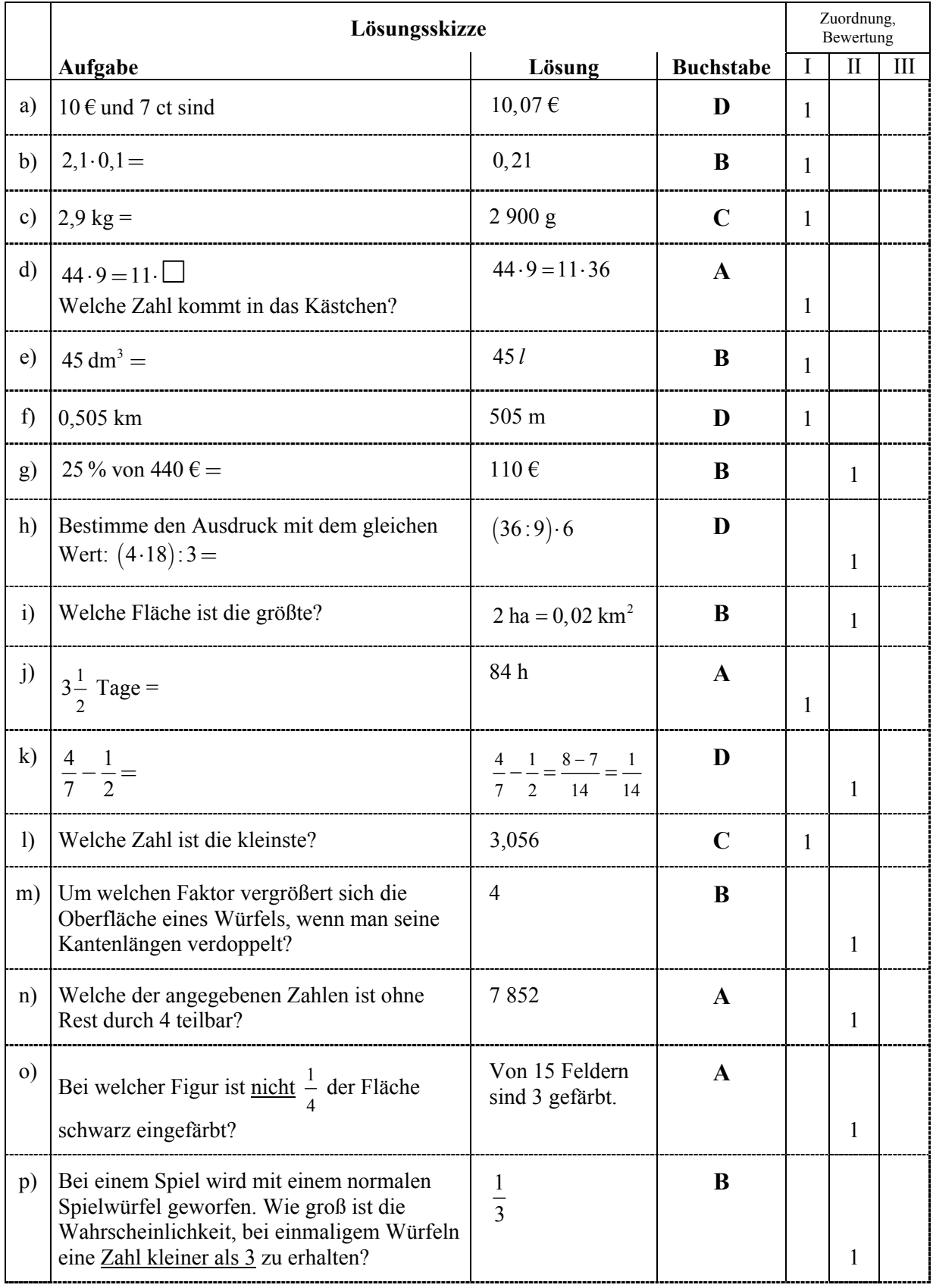

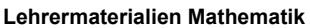

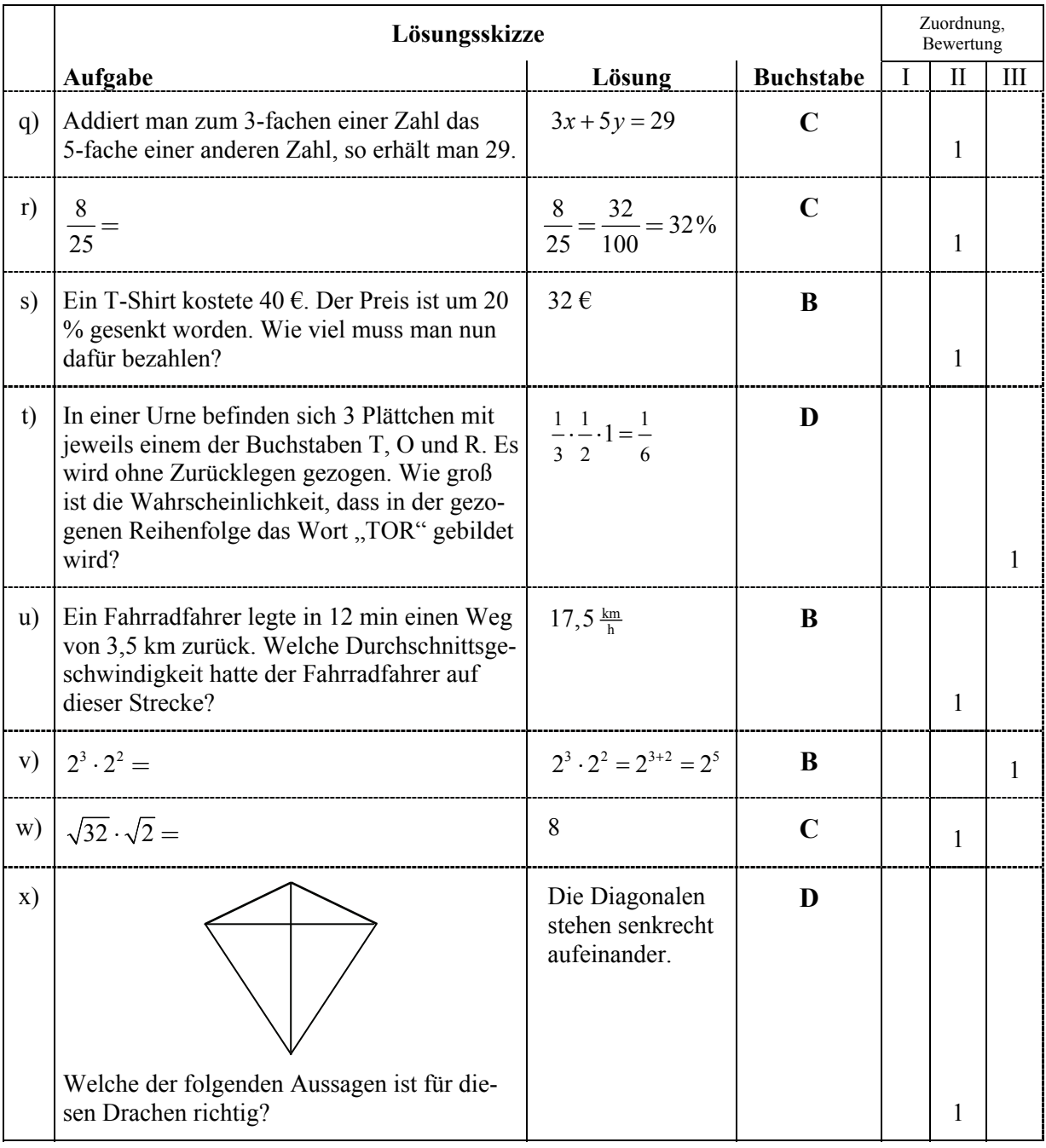

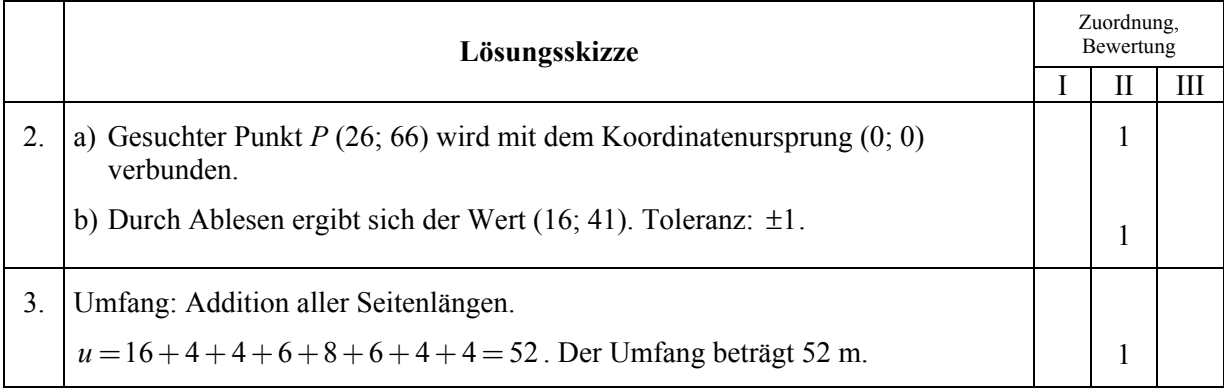

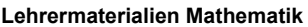

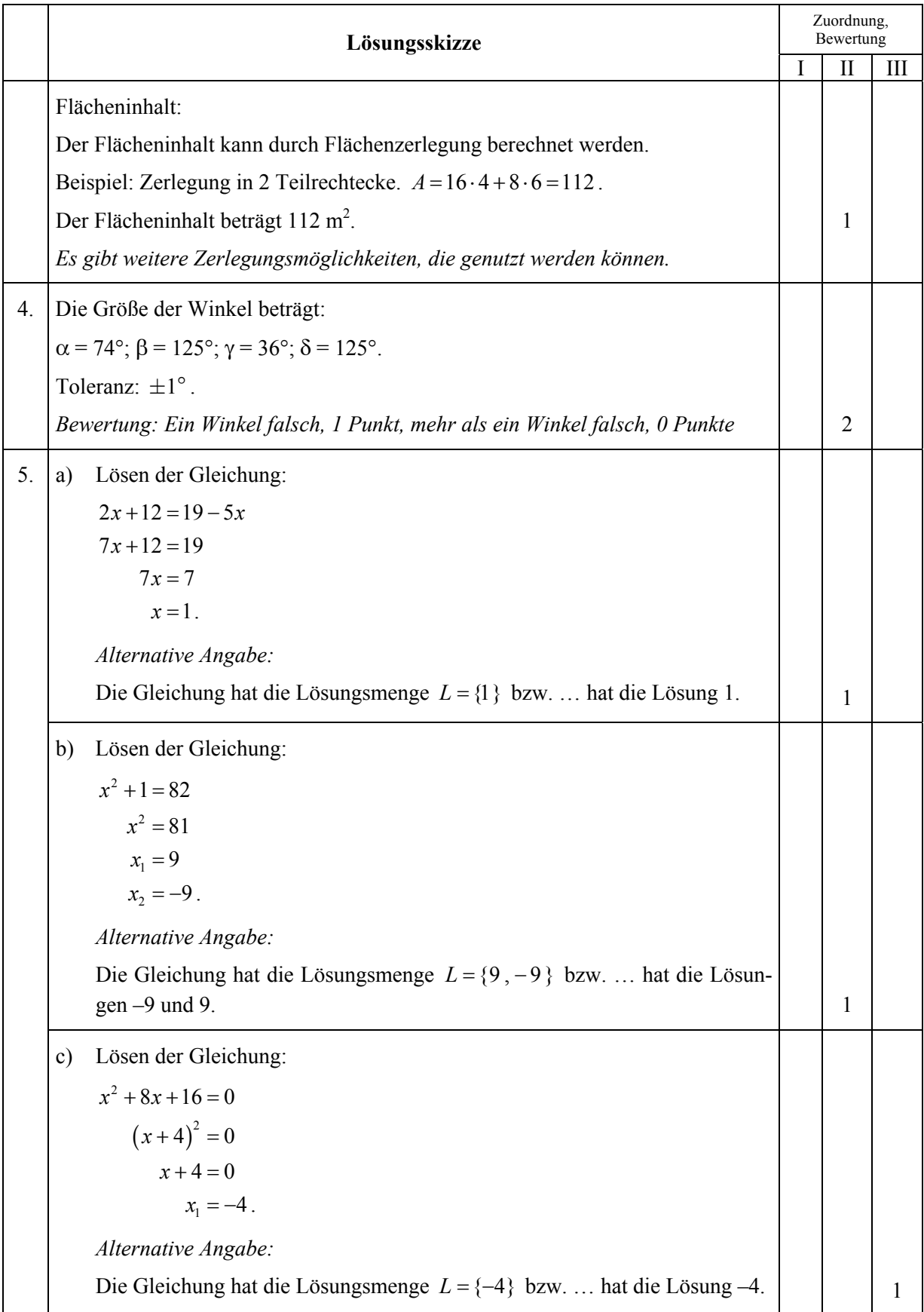

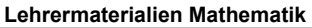

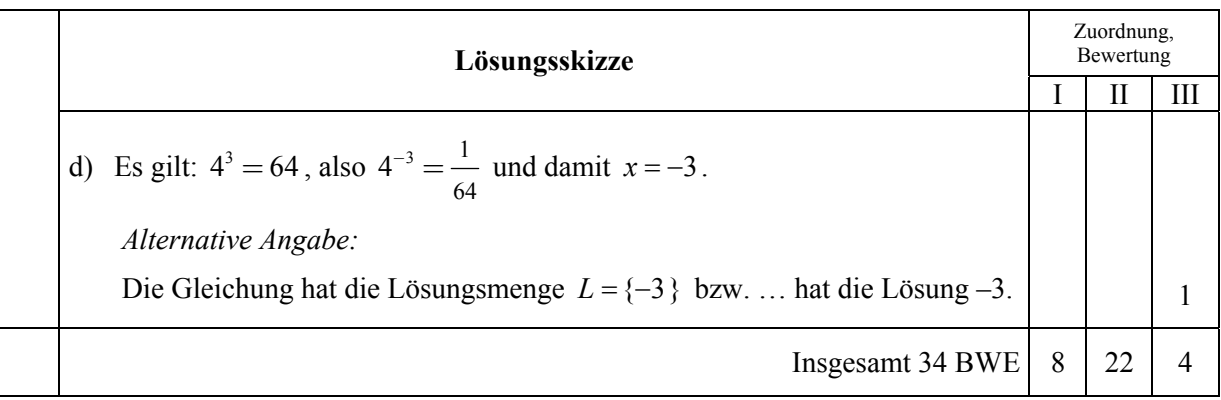

## **Aufgabe II – Idee der Zahl und des Messens**

Für einen neuen Windpark sollen Windräder aufgestellt werden.

Ein Windrad besteht aus drei Rotorblättern. Ein Rotorblatt ist 16 m lang.

- a) Bestimme durch Abschätzung mithilfe der nebenstehenden Abbildung die ungefähre Höhe des Stahlturmes (bis zur Achse der Rotorblätter).
- b) Die sich drehenden Rotorblätter beschreiben eine Kreisfläche. Bestimme den Durchmesser und die Größe der Kreisfläche.
- c) Das Spielfeld einer Turnhalle ist etwa 364 m² groß. Berechne, wievielmal größer diese Kreisfläche ist.
- d) Bei einer Windgeschwindigkeit von mehr als 25 Metern in der Sekunde wird die Anlage aus Sicherheitsgründen gestoppt. Bei dieser Windgeschwindigkeit drehen sich die Rotorblätter in 3 Sekunden 2-mal um ihre Achse. Zeige, dass sich die Spitzen der Rotorblätter dann mit einer Geschwindigkeit von mehr als 240 km/h bewegen.

Zunächst sollen drei Windräder an den Standorten *A*, *B* und *C* aufgestellt werden (siehe nebenstehende Skizze). Folgende Daten sind bekannt:

$$
c = 285 \text{ m} \qquad \alpha = 51^{\circ} \qquad \beta = 62^{\circ}
$$

e) Aus Sicherheitsgründen müssen die Standorte der Windräder mindestens 240 m voneinander entfernt sein. Entscheide, ob die Planung diese Bedingung berücksichtigt hat. (Skizze nicht maßstäblich)

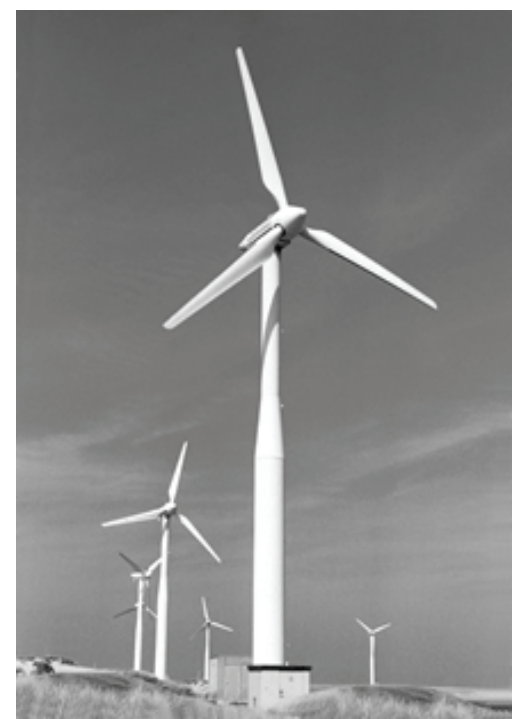

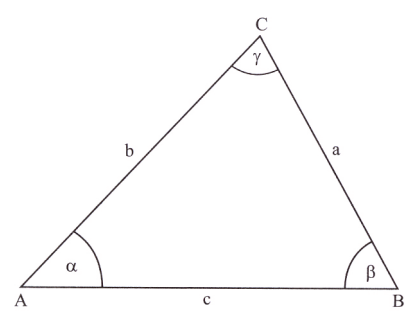

f) Der Standort *D* eines vierten Windrades soll spiegelbildlich zum Standort *C* bezüglich *AB* liegen. Bestimme die Entfernung zwischen den Standorten *C* und *D*.

## **Erwartungshorizont**

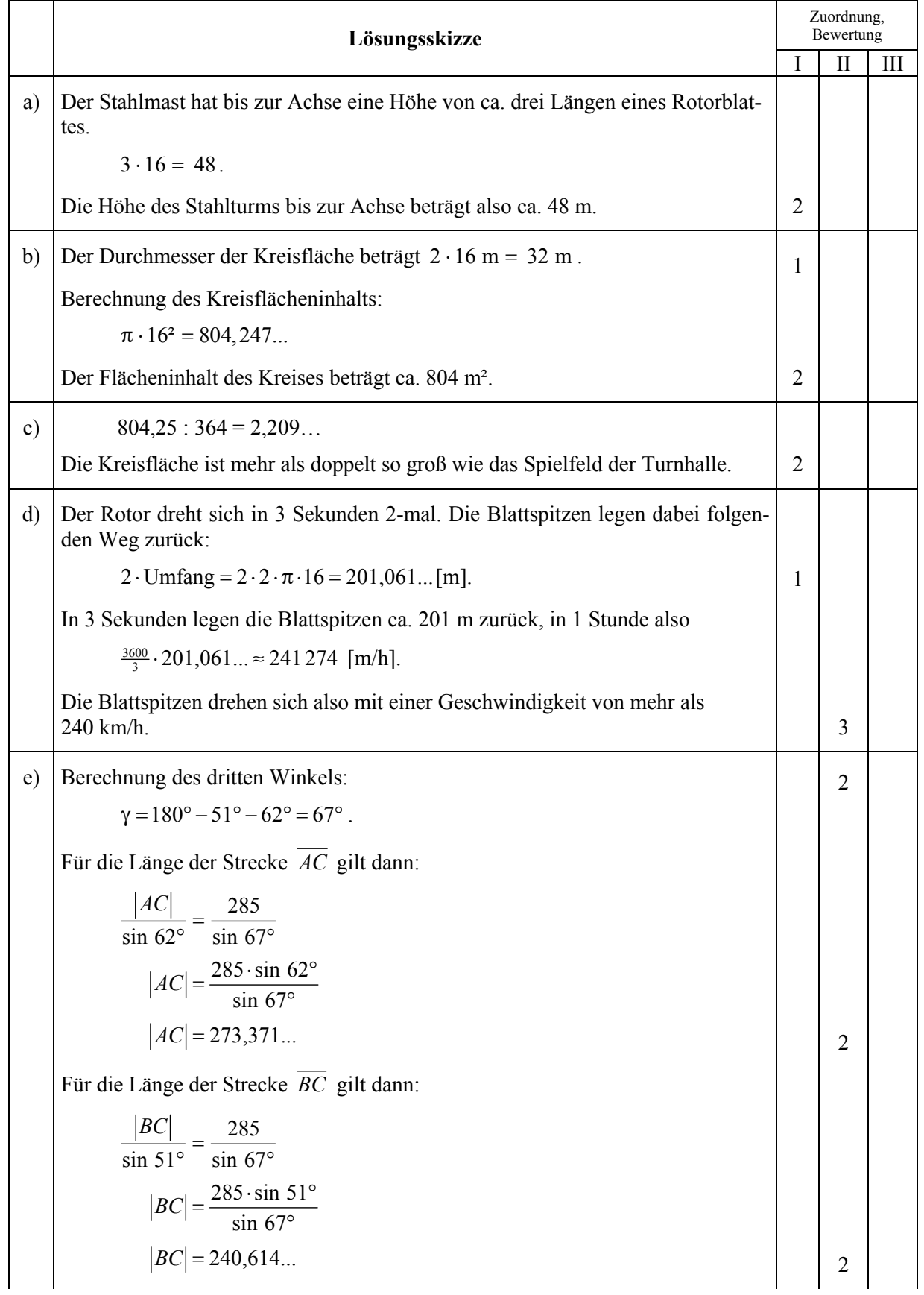

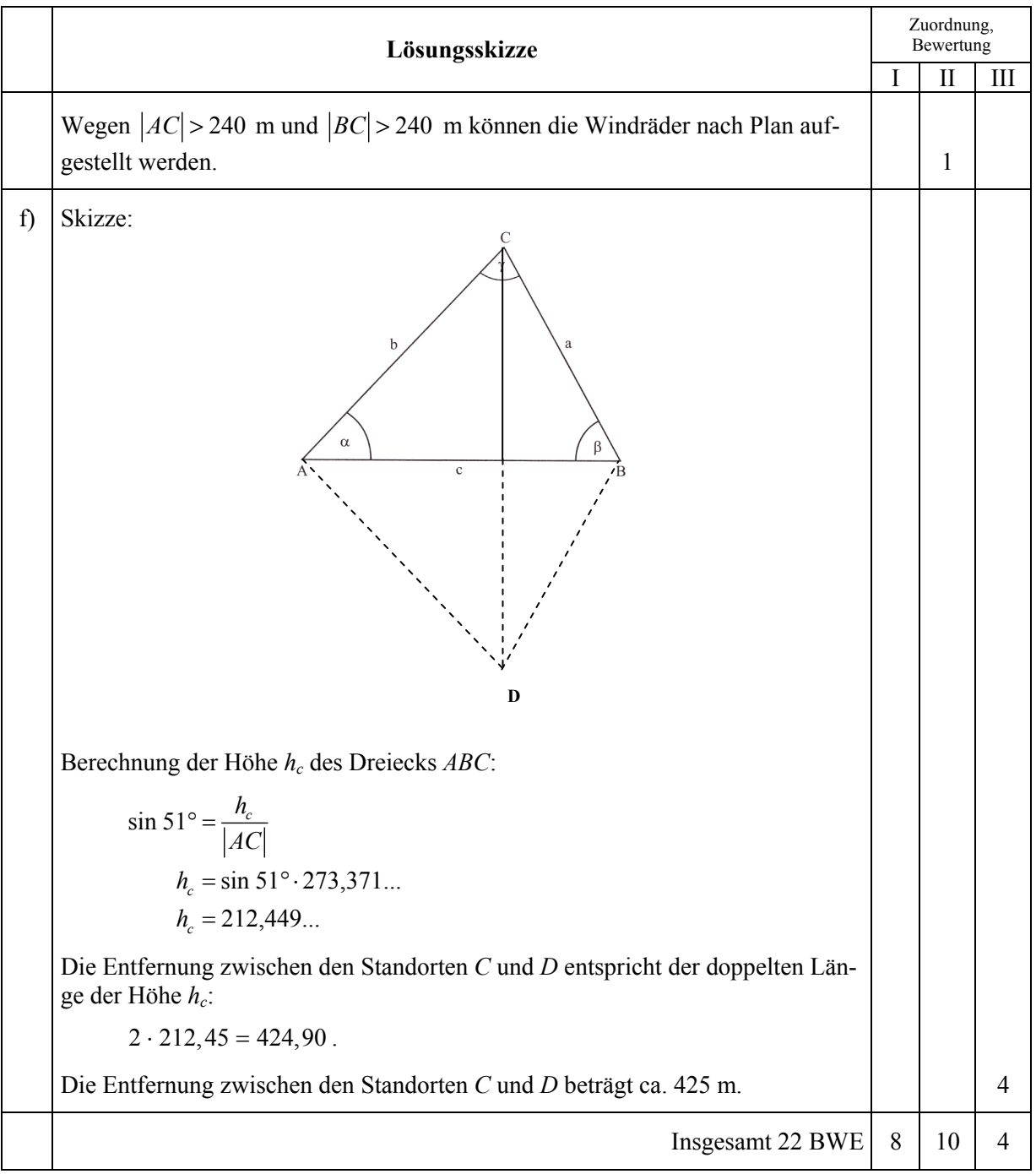

Überstehendes Eis

Eiswaffel

6 cm

### **Aufgabe III – Idee von Raum und Form**

**Eistüte** (22 Punkte)

10 cm

3,5 cm

Seit 104 Jahren gibt es essbare Eistüten. Eine moderne Waffelmaschine produziert 20 000 Eistüten pro Stunde.

Ein Unternehmen produziert Eiswaffeln in Kegelform. Die Höhe der Eiswaffel beträgt 10 cm und der Durchmesser an der Öffnung 6 cm (siehe Skizze).

8,1 cm a) Für eine Lieferung müssen innerhalb von 2 Tagen 2,5 Millionen Eiswaffeln produziert werden. Die 4 Waffelmaschinen des Unternehmens können pro Tag 16 Stunden eingesetzt werden. Überprüfe durch Rechnung, ob der Auftrag in der Zeit erfüllbar ist.

Die Eiswaffeln werden maschinell gefüllt und dann tiefgefroren.

b) Die Eisfüllung steht in der Höhe 3,5 cm über (siehe Skizze, nicht maßstäblich).

Berechne, wie viel ml Eis für eine Eistüte benötigt werden.

- c) Für den Verkauf werden die Eistüten verpackt. Gegenüber der Oberfläche einer Eistüte benötigt man 12 % mehr Papier für die Verpackung. Berechne den Materialbedarf für die Verpackung von 20 000 Eistüten.
- d) Lisa und Paul möchten sich ein solches Eis gerecht teilen. Lisa macht den Vorschlag, dass sie das Eis bis zum oberen Rand der Eiswaffel essen darf. Paul lässt sich auf den Vorschlag ein. Untersuche, ob die Teilung gerecht ist.
- e) Die folgenden Abbildungen zeigen drei unterschiedliche Kreissektoren mit gleichen Radien. Die Kreissektoren werden jeweils ausgeschnitten und zu Kegeln gebogen. Entscheide, welcher Kreissektor den höchsten Kegel ergibt.

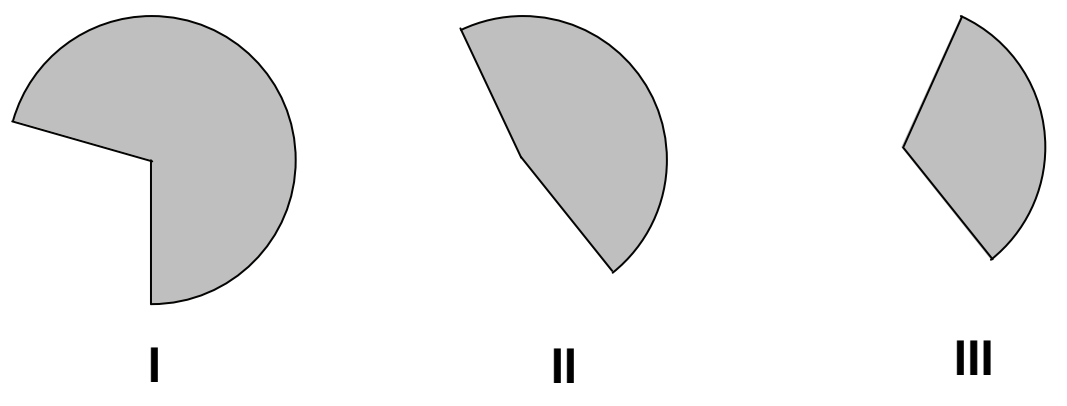

## **Erwartungshorizont**

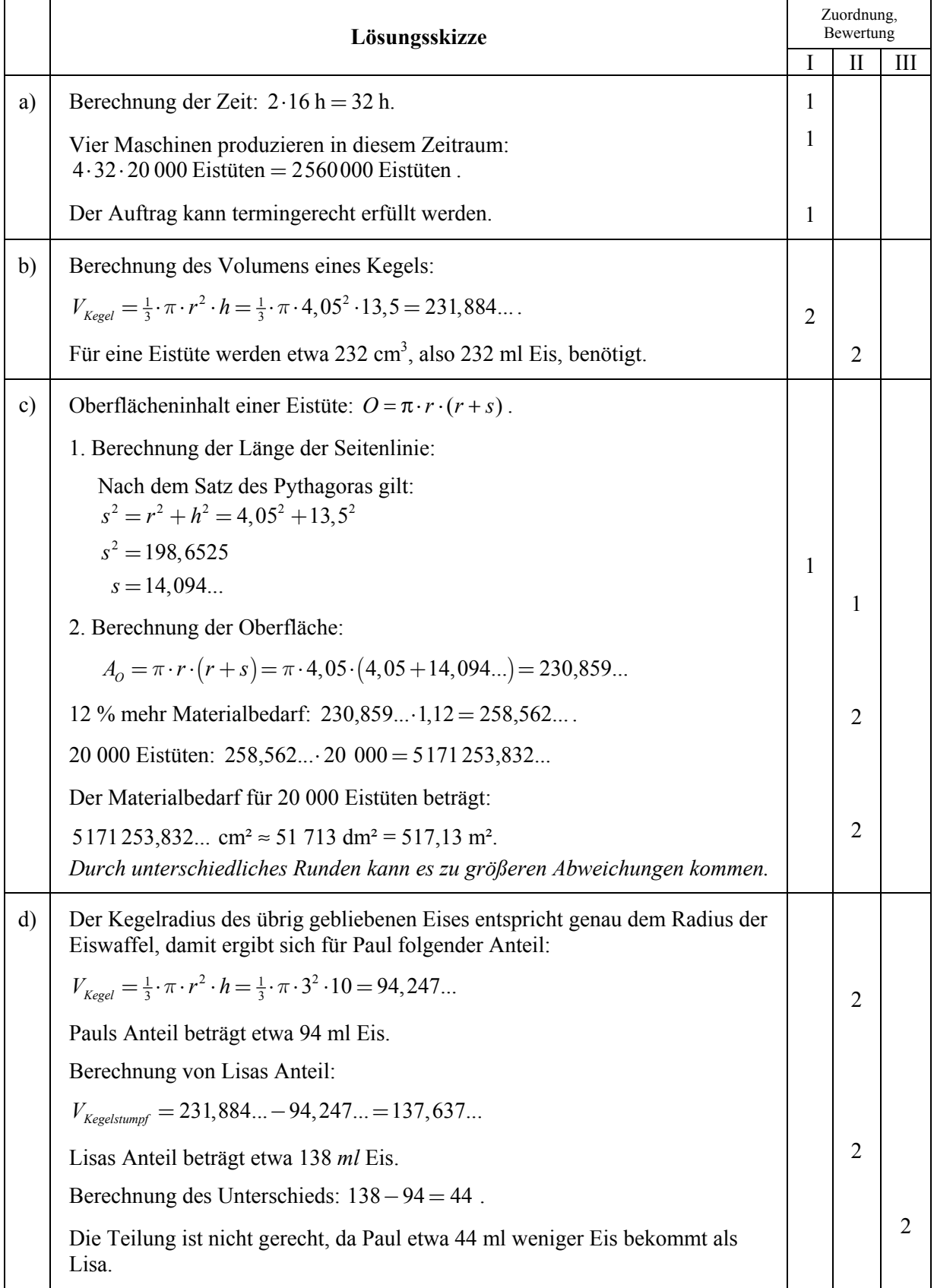

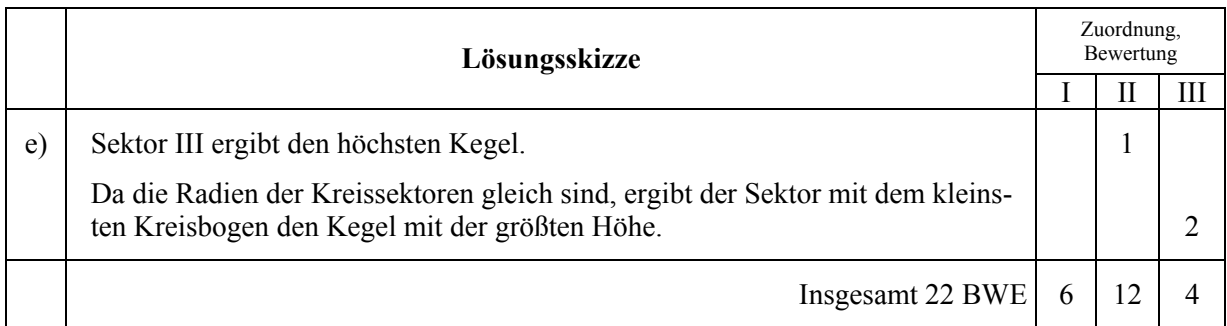

## **Aufgabe IV – Idee des funktionalen Zusammenhangs**

#### **Gartengestaltung** (22 Punkte)

Eine Familie plant in ihrem Garten den Bau eines Swimmingpools. In ein quadratisches Rasenstück mit der Seitenlänge 20 m soll dafür ein rechteckiges Wasserbecken mit der Fläche *A* eingelassen werden (siehe Abbildung rechts). Ein Gartenbauunternehmen wird beauftragt.

- a) Berechne
	- die Größe der Rasenfläche und der Wasserfläche,
	- die Seitenlängen des Wasserbeckens, wenn  $x = 4$  m ist.
- b) Zur Berechnung der Wasserfläche *A* benutzen die Gartenplaner die Formel  $A = 2 \cdot (20 - x) \cdot x$ . Bestätige mithilfe der Formel dein Ergebnis aus

Aufgabe a).

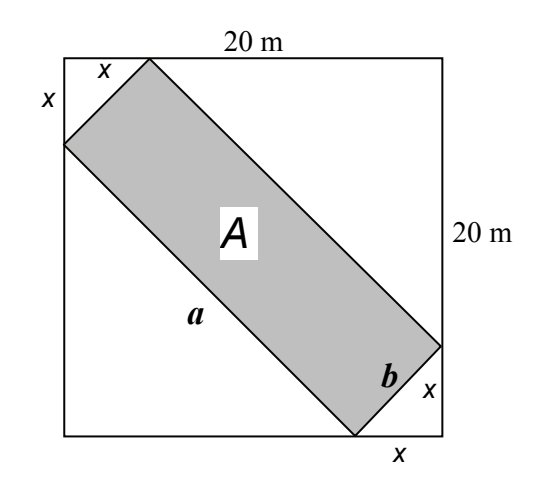

c) Unter den Auszubildenden Patrick, Katharina und Felix kommt es zu Meinungsverschiedenheiten, als sie die Formel vereinfachen wollen.

Patrick schlägt vor, wie folgt zu vereinfachen: ................... <sup>2</sup> *A x* = − 40 Katharina hat diesen Vorschlag:.......................................... <sup>2</sup> *A xx* = + 20 Felix dagegen meint, dass die Formel so lauten müsste: ....  $A = 40x - 2x^2$ Entscheide durch Umformung der Formel in b), wer Recht hat.

d) Diese drei Formeln kann man auch als Funktionsgleichungen auffassen.

$$
f_1(x) = 40 - x^2,
$$
  
\n
$$
f_2(x) = 20x + x^2,
$$
  
\n
$$
f_3(x) = 40x - 2x^2.
$$

Entscheide (mit Begründung), welcher der Graphen I, II, III in der Anlage zu welcher der Funktionen  $f_1, f_2, f_3$  gehört.

- e) Löse genau eine der folgenden Aufgaben:
	- Bestimme *x* so, dass die Wasserfläche möglichst groß wird.
	- Begründe die Richtigkeit der Formel für die Wasserfläche *A* in Aufgabe b).

## Anlage zur Aufgabe "Gartengestaltung", Teil d)

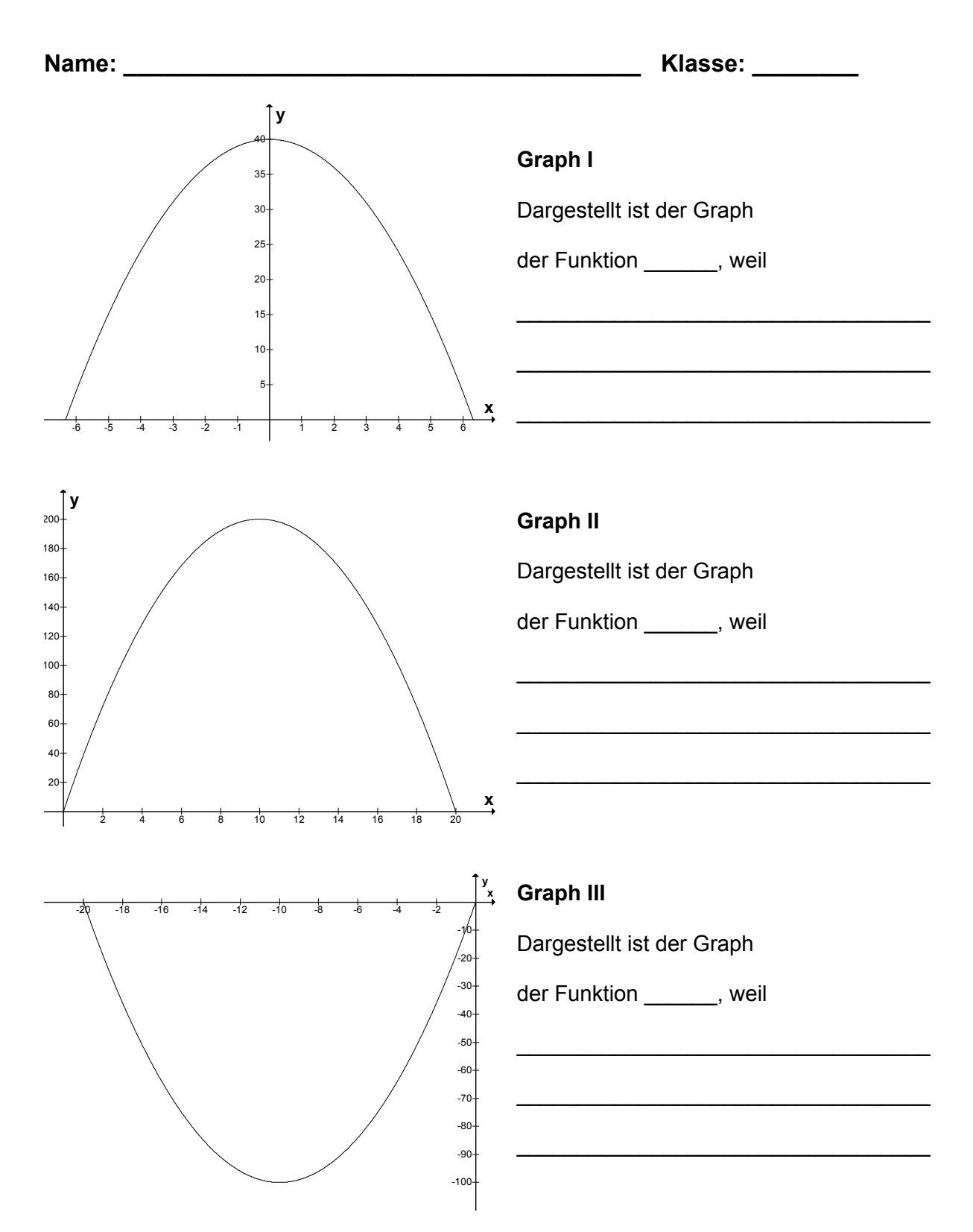

## **Erwartungshorizont**

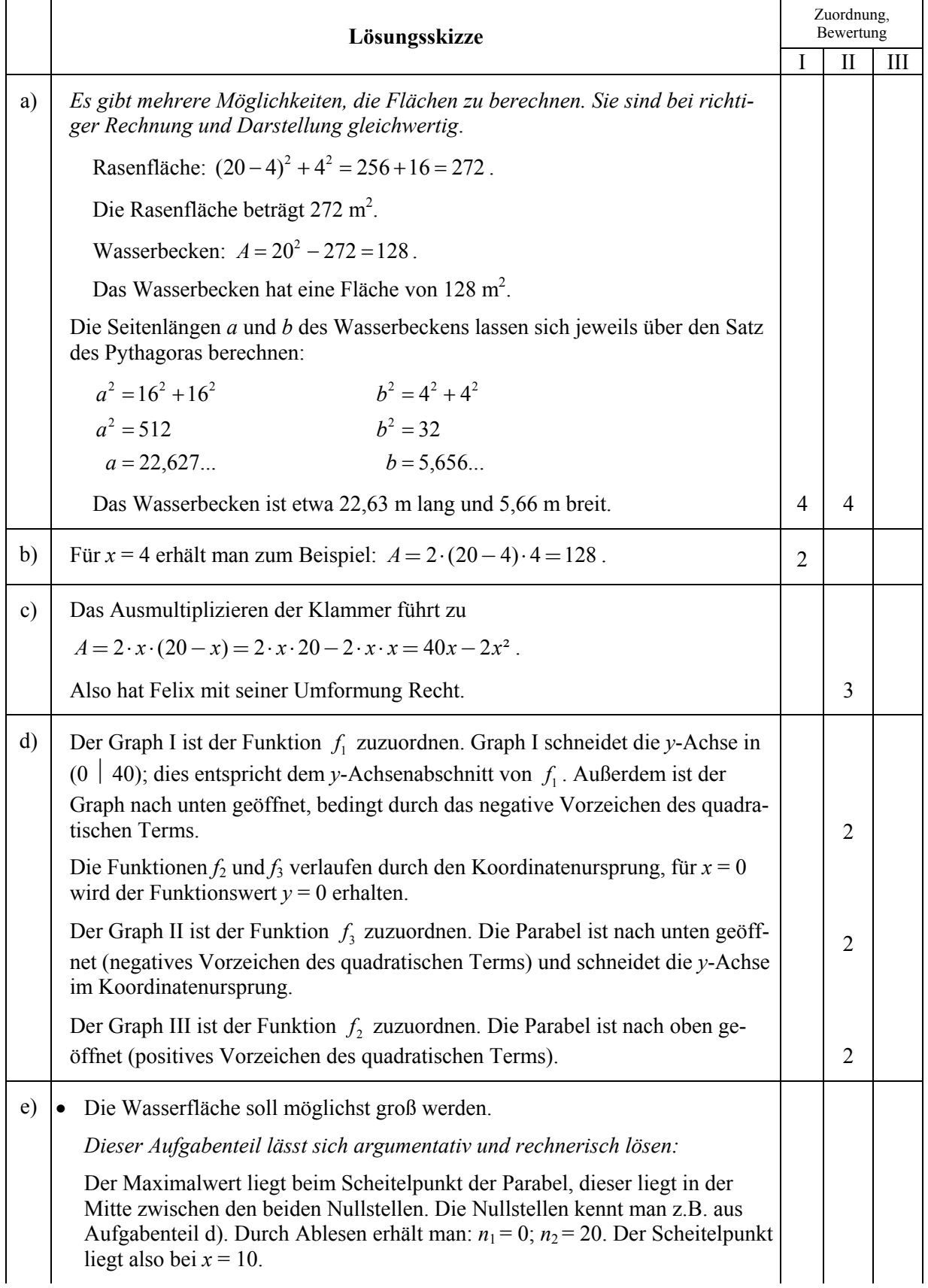

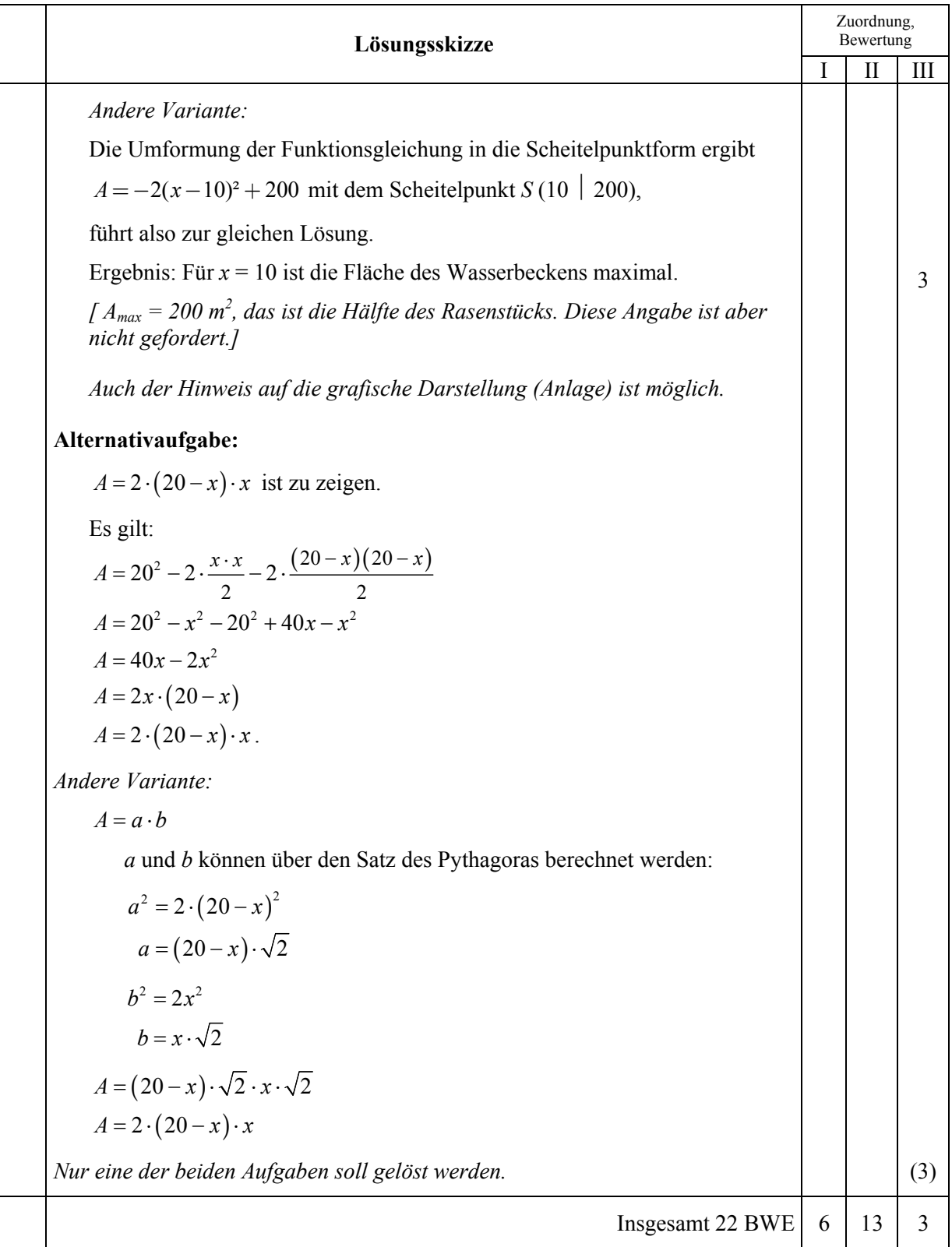

## **Aufgabe V – Idee der Wahrscheinlichkeit**

#### **Brettspiel** (22 Punkte)

Schüler einer 10. Klasse erfanden folgendes Glücksspiel:

Jeder Spieler wählt sich einen Spielstein und setzt diesen auf das Startfeld (siehe nebenstehende Skizze).

Wenn ein Spieler an der Reihe ist, kann er – wenn er Glück hat – in Pfeilrichtung ein Feld Richtung Ziel weiterkommen.

Welchen Weg er dabei plant, ist ihm freigestellt.

Er darf nur weiterziehen, wenn er zuvor mit zwei Spielwürfeln (rot und weiß) die zugehörige "Glücksaufgabe" erfüllt hat (siehe Anlage 1).

Wenn dies nicht gelingt, muss man auf dem Feld stehen bleiben und es in der nächsten Runde erneut versuchen.

Die beiden Würfel werden zusammen geworfen. Wer als Erster das Ziel erreicht, hat gewonnen.

a) Gib zwei verschiedene Wege auf dem Spielbrett an, wie man ins Ziel gelangen kann, indem du die zugehörigen Aufgabenfelder der Reihe nach benennst.

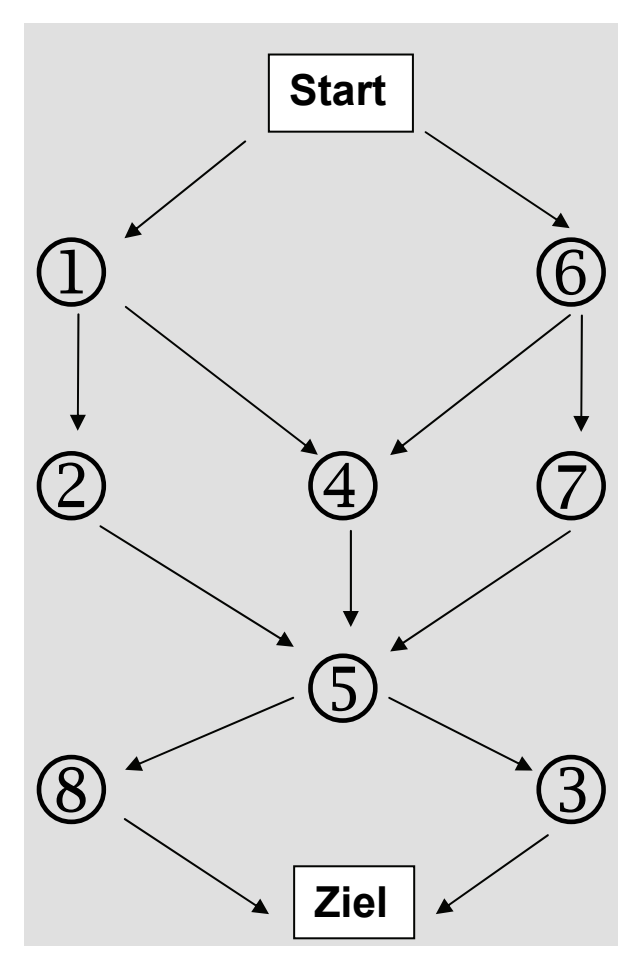

- b) Bestimme die Anzahl **aller** möglichen Wege, die zum Ziel führen.
- c) Begründe, welche der 8 "Glücksaufgaben" (siehe Anlage 1) am leichtesten zu erfüllen ist, und bestimme deren Wahrscheinlichkeit. Fülle dazu die Tabellen auf dem Anlageblatt 2 aus. Für die Glücksaufgabe (1) ist die Tabelle bereits ausgefüllt. *Hinweis: Anlage 3 enthält eine Übersicht über die Augensummen beim Werfen zweier Würfel.*
- d) Unter den "Glücksaufgaben" gibt es Ereignisse und dazu passende Gegenereignisse. Gib unter den "Glücksaufgaben" drei Beispiele für solche Ereignisse und ihre Gegenergeignisse an und bestimme jeweils die zugehörigen Wahrscheinlichkeiten. Verwende dazu die Tabelle auf Anlage 3.
- e) Ein Spieler ist schon 4 Runden auf dem Startfeld stehen geblieben. Er behauptet: "Jetzt ist es aber sehr wahrscheinlich, dass bei meinem nächsten Wurf eine 6 kommt, nachdem ich nun schon vier mal aussetzen musste." Beurteile seine Behauptung.
- f) Gib begründet den Weg an, auf dem man die größten Siegeschancen hat.

# Anlage 1 zur Aufgabe "Brettspiel"

#### Spielmaterial

Spielsteine in verschiedener Farbe (nach Anzahl der Mitspieler), Spielbrett (s. u.), 2 Spielwürfel (rot und weiß)

**Spielbrett: Regeln:** 

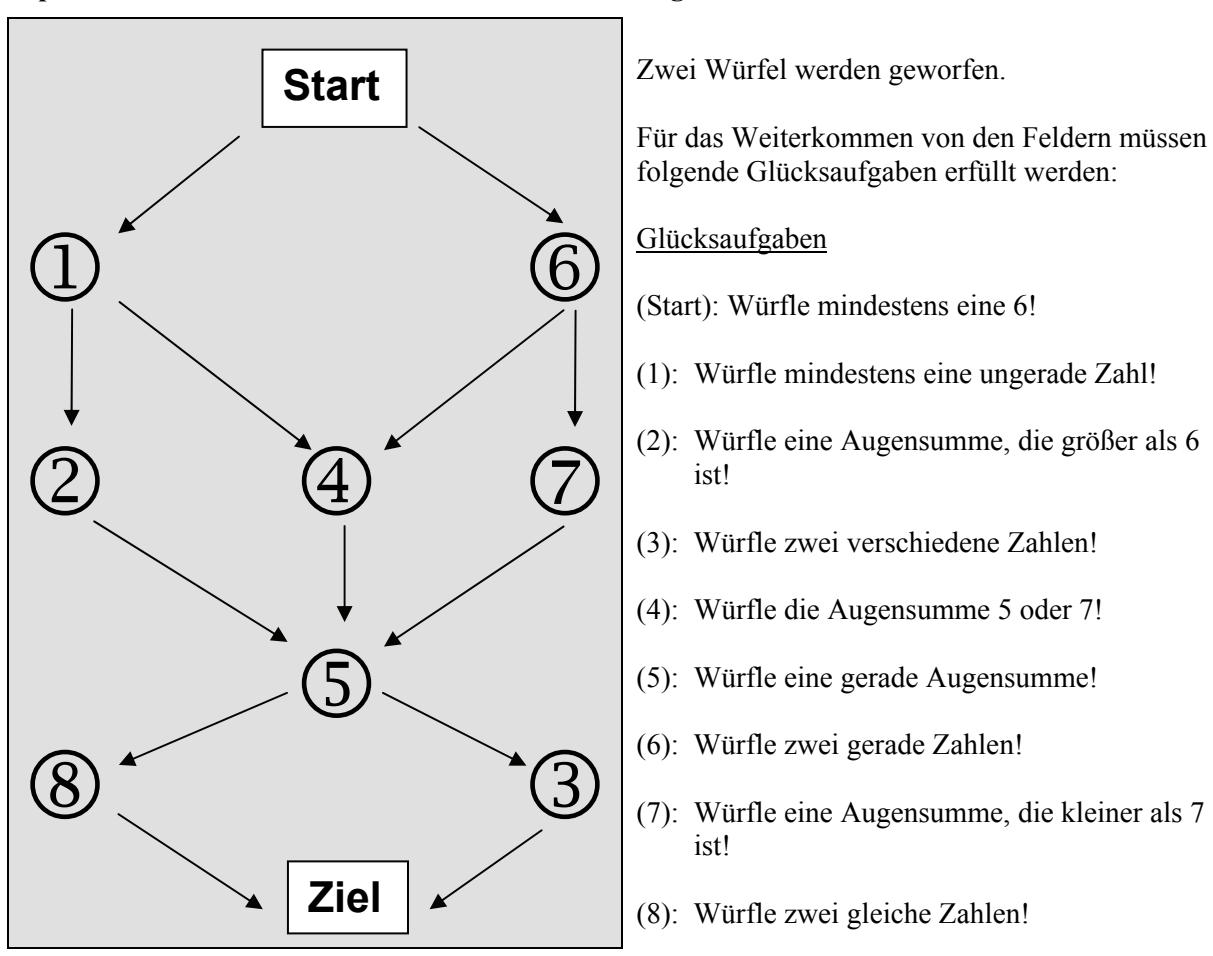

## Anlage 2 zur Aufgabe "Brettspiel", Teilaufgabe c)

**Name: \_\_\_\_\_\_\_\_\_\_\_\_\_\_\_\_\_\_\_\_\_\_\_\_\_\_\_\_\_\_\_\_\_\_\_\_\_\_\_\_\_\_\_ Klasse: \_\_\_\_\_\_\_\_\_\_\_** 

Glücksaufgabe (1)

Würfle mindestens eine ungerade Zahl.

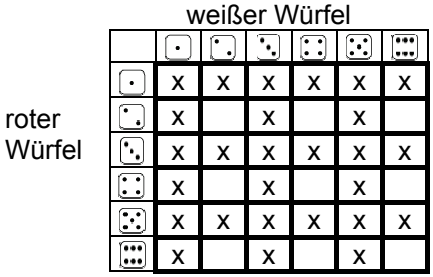

Glücksaufgabe (3)

Würfle zwei verschiedene Zahlen.

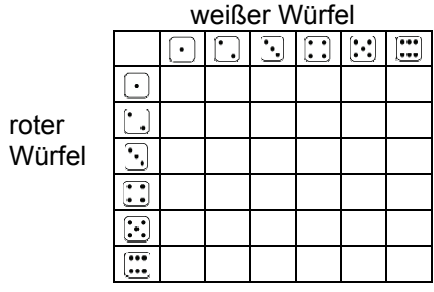

Glücksaufgabe (5)

Würfle eine gerade Augensumme.

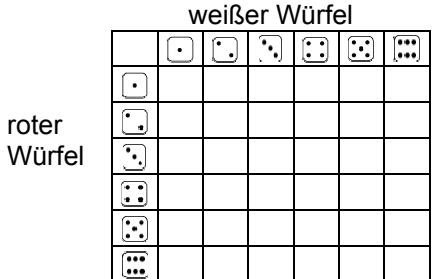

Glücksaufgabe (7)

Würfle eine Augensumme, die kleiner als 7 ist!

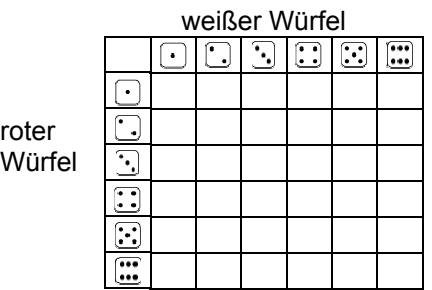

Glücksaufgabe (2)

Würfle eine Augensumme, die größer als 6 ist.

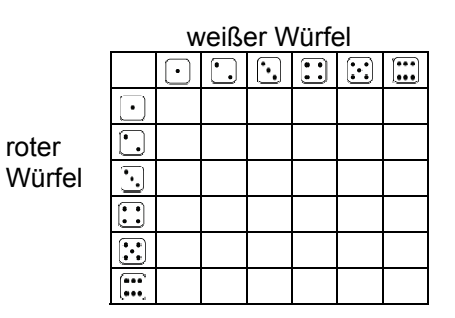

## Glücksaufgabe (4)

Würfle die Augensumme 5 oder 7.

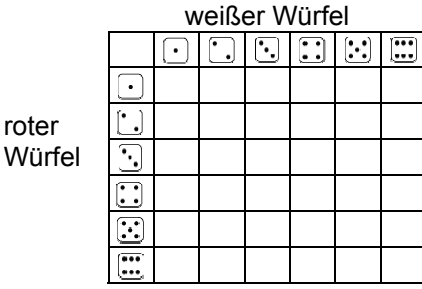

Glücksaufgabe (6)

roter

Würfle zwei gerade Zahlen.

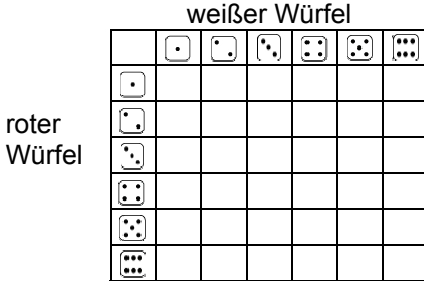

#### Glücksaufgabe (8)

roter Würfel

Würfle zwei gleiche Augenzahlen.

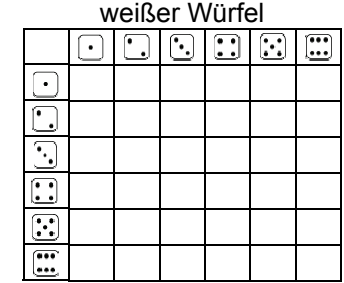

### **Anlage 3 zur Aufgabe "Brettspiel"**

**Name: \_\_\_\_\_\_\_\_\_\_\_\_\_\_\_\_\_\_\_\_\_\_\_\_\_\_\_\_\_\_\_\_\_\_\_\_\_\_\_\_\_\_\_ Klasse: \_\_\_\_\_\_\_\_\_\_\_** 

**Übersicht über die Augensummen beim Werfen zweier Würfel:** 

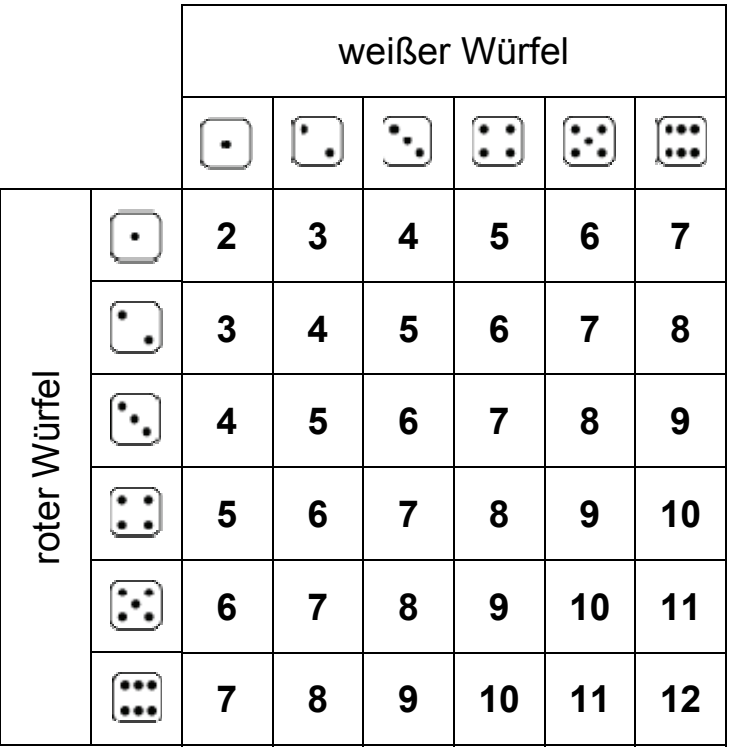

### **Tabelle zur Lösung von Aufgabe d):**

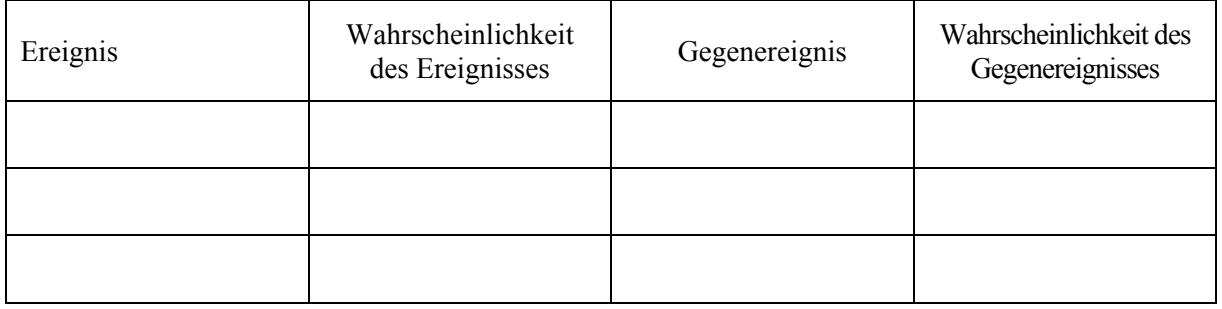

## **Erwartungshorizont**

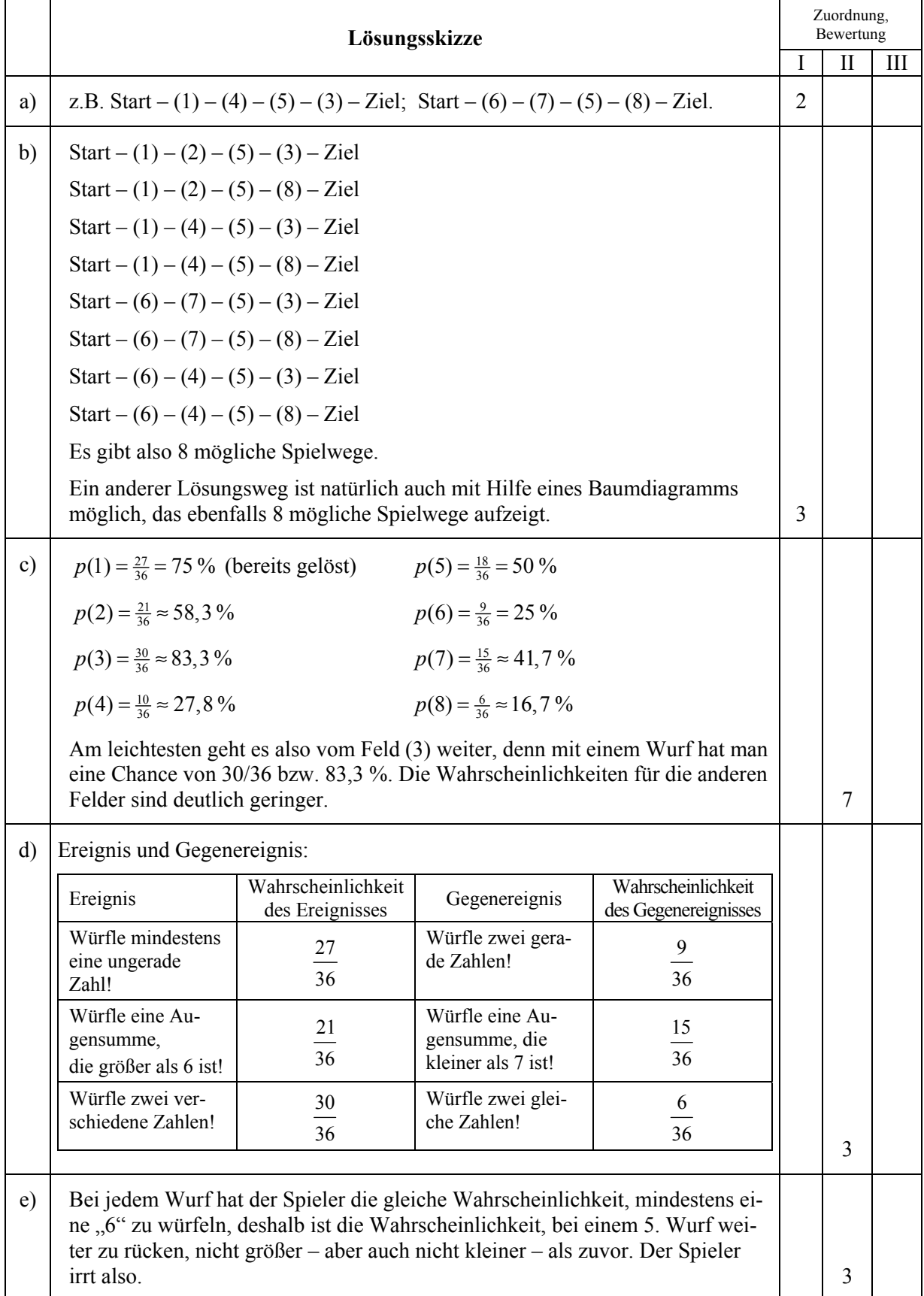

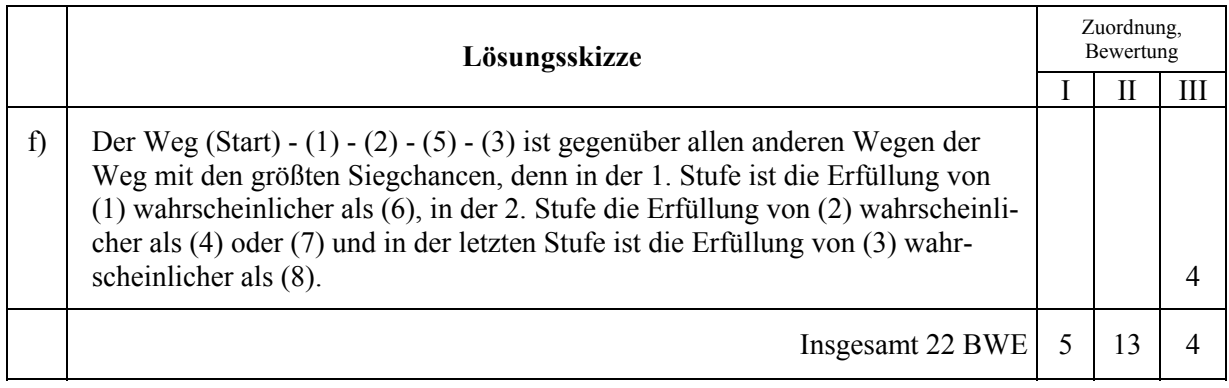